S C R A T C H 2 . 2 0 1 6

# **ΜΕΤΑΒΛΗΤΕΣ, μέρος 2ο**

## ΠΙΝΑΚΑΣ ΤΙΜΩΝ ΜΕΤΑΒΛΗΤΩΝ

Στο προηγούμενο μάθημα εξηγήσαμε την ανάγκη να δεσμεύουμε χώρο στη μνήμη δημιουργώντας μεταβλητές, για να λύσουμε προβλήματα που απαιτούν περισσότερους από έναν άγνωστους. Σε ένα σύνθετο πρόβλημα που απαιτεί πολλούς άγνωστους άρα και πολλές μεταβλητές, πρέπει όχι μόνο να έχουμε καταστρώσει με σαφήνεια τον αλγόριθμο με τον οποίο θα το επιλύσουμε αλλά και να έχουμε ξεκάθαρη εικόνα για τις απαιτούμενες μεταβλητές και για τις τιμές τους, που ενδεχομένως να μεταβάλλονται κατά τη διάρκεια εκτέλεσης του προγράμματος.

Τα πιο δυναμικά προγράμματα προβλέπουν τη δυνατότητα οι μεταβλητές να λαμβάνουν διαφορετικές τιμές, κάτι που μπορεί να χρησιμοποιηθεί για τη λήψη αποφάσεων από το πρόγραμμα σε χρόνο εκτέλεσης. Επίσης ο προγραμματιστής οφείλει να αναγνωρίζει τις τιμές και τον τύπο δεδομένων που είναι εκχωρημένα σε μία μεταβλητή σε δεδομένη χρονική στιγμή, αλλιώς το πρόγραμμά του μπορεί να οδηγηθεί σε απρόβλεπτα λογικά σφάλματα.

Ένα βοήθημα σε αυτό το καθήκον είναι ο πίνακας τιμών μεταβλητών. Μπορούμε να τον σχεδιάσουμε και σε μία πρόχειρη λευκή σελίδα ή με πίνακα με τη βοήθεια λογισμικού επεξεργασίας κειμένου (Libre Office Writer) ή με τη βοήθεια λογισμικού επεξεργασίας λογιστικών φύλλων (Libre Office Calc). Σε αυτόν τον πίνακα αποτυπώνεται η τιμή μίας μεταβλητής μετά την εκτέλεση μίας δεδομένης εντολής του προγράμματος.

Για παράδειγμα το επόμενο πρόγραμμα, αντιστοιχεί στον ακόλουθο πίνακα τιμών μεταβλητών:

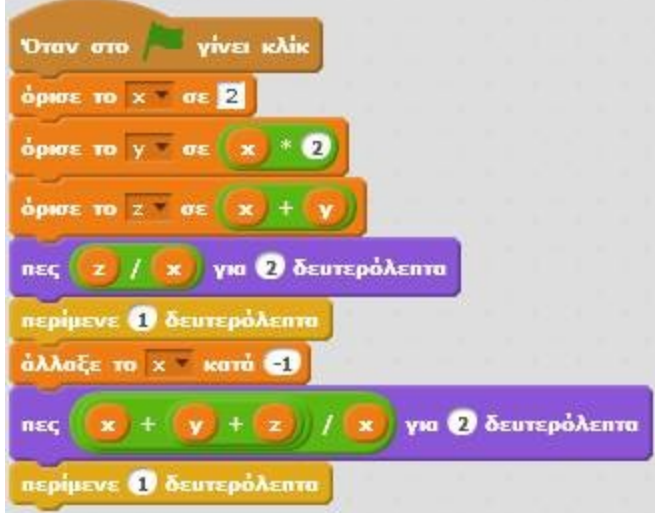

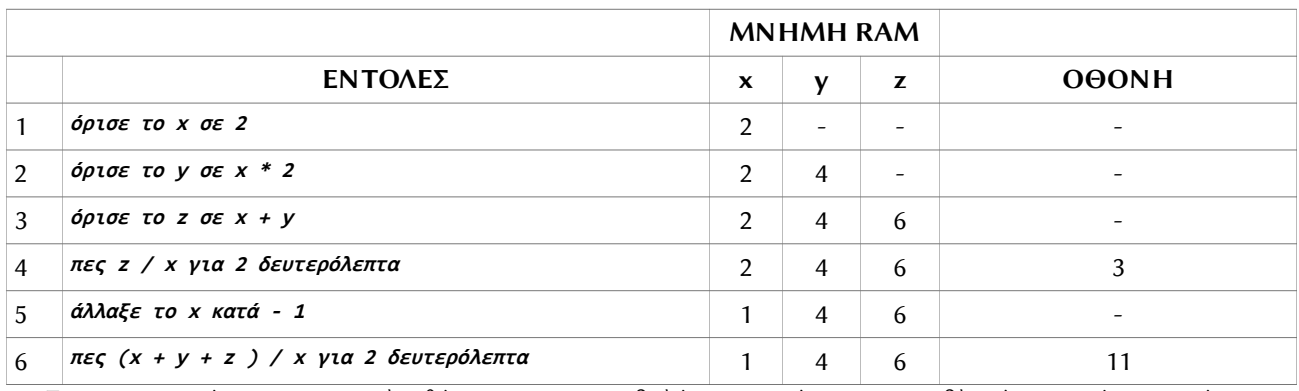

Για να μπορούμε να παρακολουθήσουμε την μεταβολή των τιμών των μεταβλητών αναφέρουμε κάποιους λογικούς κανόνες που πρέπει να έχουμε στο νου:

Κάθε εντολή εκτελείται ακολουθιακά, με τη σειρά της.

 Δεν μπορούν να εκτελεστούν ταυτόχρονα περισσότερες από μία εντολές – για αυτό και απεικονίζονται μία εντολή ανά γραμμή.

 Εφόσον θεωρείται ότι όλες οι εντολές του πίνακα είναι μέρος του ίδιου προγράμματος, μία μεταβλητή διατηρεί την τιμή της και σε επόμενες γραμμές του πίνακα (αφού θεωρείται ότι δεν κλείνει ο Η/Υ για να διαγραφούν τα περιεχόμενα της μνήμης RAM, άρα και των μεταβλητών).

Η τιμή μιας μεταβλητής μπορεί να αλλάξει σε επόμενη χρονική στιγμή (επόμενη γραμμή), μόνο αν

της μεταβάλλουμε ρητά την τιμή με κάποια εντολή.

 Μία εντολή εκχώρησης τιμής σε μεταβλητή ή άλλαγής της τιμής της, έχει επίδραση στη μνήμη RAM (στη στήλη της σχετικής μεταβλητής), αλλά όχι στην οθόνη.

 Η οθόνη εμφανίζει δεδομένα μόνο στις γραμμές, όπου υπάρχουν εντολές εξόδου (Πες, πες για x δευτερόλεπτα, σκέψου, σκέψου για x δευτερόλεπτα).

Επισημαίνουμε τέλος και έναν σημειολογικό κανόνα:

Το μηδέν (0) είναι και αυτό μία τιμή. Συνεπώς συμβολίζουμε το κενό, δηλαδή την ανυπαρξία τιμής με μία παύλα (-) ή τη λέξη κενό. Το ίδιο ισχύει και για την οθόνη.

Οι παραπάνω λογικοί κανόνες μπορούν να βοηθήσουν στην ερμηνεία του προηγούμενου πίνακα αλλά και να βοηθήσουν στη συμπλήρωση του οποιουδήποτε πίνακα τιμών μεταβλητών.

### ΑΝΤΙΜΕΤΑΘΕΣΗ ΤΙΜΩΝ ΜΕΤΑΒΛΗΤΩΝ (SWAP)

Σε αρκετές περιπτώσεις οι υπολογισμοί που πραγματοποιούμε για να επιλύσουμε ένα πρόβλημα διευκολύνονται από την αντιμετάθεση των τιμών δύο μεταβλητών (swap). Επιπλέον αυτή η τεχνική μας βοηθά να καταλάβουμε κάποιες ιδιαιτερότητες της καταχώρησης μεταβλητών στη μνήμη RAM.

 **Όρισε το A σε 2 Όρισε το Β σε 3 Όρισε το Α σε Β Όρισε το Β σε Α Πες Α Πες Β**

Ποιο πιστεύετε ότι θα είναι το αποτέλεσμα;

Το λογικό σφάλμα στον παραπάνω κώδικα είναι ότι παραβλέπουμε ότι εκτελείται μία εντολή τη φορά και ότι μία μεταβλητή μπορεί μεν να αποθηκεύσει οποιοδήποτε τύπο δεδομένων αλλά μόνο μία τιμή. Συνεπώς με την 3η εντολή (Όρισε το Α σε Β), αποδίδεται στη μεταβλητή Α η τιμή της Β (3) και διαγράφεται η τιμή 2 που είχε η Α. Οπότε η 4η εντολή (Όρισε το Β σε Α), δεν έχει το επιθυμητό αποτέλεσμα. Η μεταβλητή Β, λαμβάνει την τιμή που έχει πλέον η Α (3), οπότε στο τέλος του κώδικα καταλήγουμε όχι με αντιμετάθεση τιμών μεταξύ των δύο μεταβλητών, αλλά με την ίδια τιμή (3) και στις δύο μεταβλητές.

Ο σωστός τρόπος για να λυθεί το παραπάνω πρόβλημα είναι με τη δημιουργία μιας τρίτης, ενδιάμεσης, προσωρινής μεταβλητής, που θα αποθηκεύσει και θα σώσει την τιμή της μίας μεταβλητής.

**Όρισε το A σε 2 Όρισε το Β σε 3 Όρισε το ΠΡΟΣΩΡΙΝΗ σε Α Όρισε το Α σε Β Όρισε το Β σε ΠΡΟΣΩΡΙΝΗ Πες Α Πες Β**

#### ΔΡΑΣΤΗΡΙΟΤΗΤΕΣ – ΕΡΓΑΣΙΕΣ

#### 1) Να συμπληρώσετε τον ακόλουθο πίνακα τιμών:

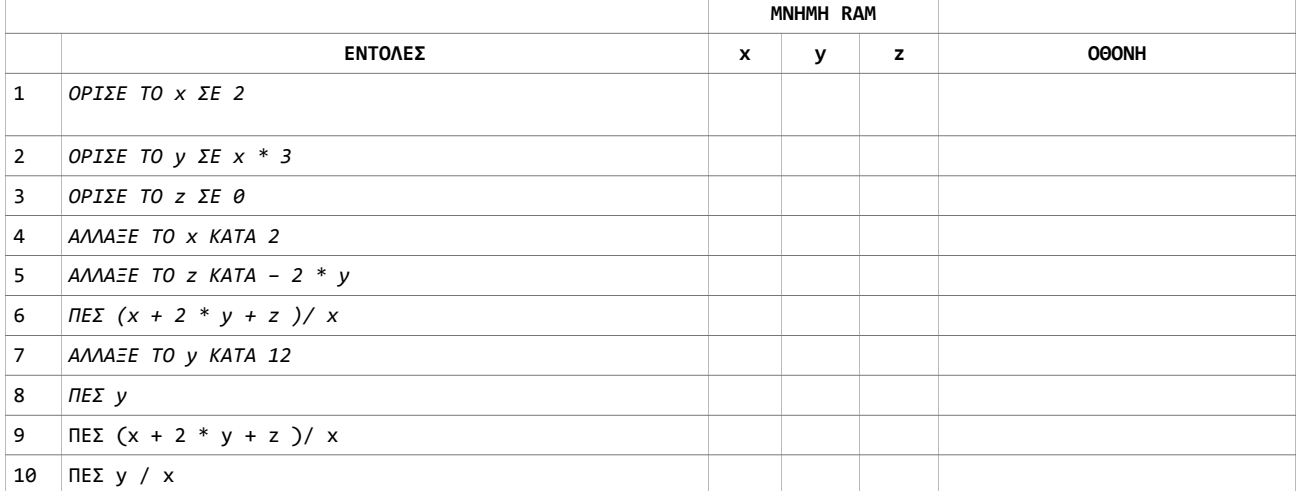

Το έργο με τίτλο Φύλλο Εργασίας Scratch 7: Μεταβλητές, μέρος 2ο από τον δημιουργό [Δημήτριος Αδαμάντιος Δρίτσας](http://homoinformaticus.eu/) (dadrits [at] homoinformaticus [τελεία] eu) διατίθεται με την άδεια [Creative Commons Αναφορά Δημιουργού - Μη Εμπορική Χρήση - Παρόμοια Διανομή 4.0 Διεθνές.](http://creativecommons.org/licenses/by-nc-sa/4.0/)

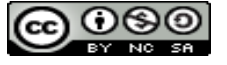